## Wymagania dotyczące przygotowania Dokumentacji Powykonawczej

## 1. Dokumentacja Powykonawcza Instalacji

Dokumentacja Powykonawcza jest wykonywana dla każdej Lokalizacji i uwzględnia wszystkie Szkoły w danej Lokalizacji. Dokumentacja przygotowywana jest w postaci dokumentu tekstowego w formacie Word i przesyłana do NASK w wersji edytowalnej Word i nieedytowalnej PDF.

Dokumentacja Powykonawcza w części informacyjnej zawiera dane adresowe Lokalizacji i nazwę Szkoły lub Szkół w Lokalizacji.

Dokumentacja Powykonawcza opiera się na rzucie budynku lub budynków w Lokalizacji i uwzględnia rozmieszczenie pomieszczeń w podziale na poszczególne Szkoły.

Elementy, które muszą być ujęte w Dokumentacji Powykonawczej:

- 1.1. Lista urządzeń i ich umiejscowienie na rzucie budynku lub budynków:
	- przełącznica światłowodowa ODF dostawcy łącza do Lokalizacji,
	- szafa telekomunikacyjna NASK lub Beneficjenta POPC,
	- Urządzenie CPE NASK lub Urządzenie CPE POPC,
	- Urządzenie przełącznik sieciowy,
	- Urządzenie AP WLAN NASK lub Urządzenie AP WLAN POPC.

Nazwy Urządzeń NASK i Urządzeń POPC w Lokalizacji zostaną nadane przez NASK. Wykonawca posługuje się tymi nazwami w Dokumentacji Powykonawczej.

## 1.2. Schemat połączeń obejmujący:

- urządzenia, o których mowa w pkt 1.1.
- topologię połączeń wraz z numeracją portów,
- numeracie VLAN,
- adres IP (IPv6) do zarządzania Urządzeniem CPE NASK lub POPC,
- numer VLAN usługowego,
- adres IP Urządzenia CPE NASK lub Urządzenia CPE POPC (IPv4 i IPv6).

Schemat powinien być umieszczony w Dokumentacji Powykonawczej oraz dodany jako załącznik do niej w formacie PDF i zapisany pod nazwą "Schemat\_sieci\_nazwa\_Lokalizacji".

- 1.3. Sieć lokalna w Szkole:
	- numeracja VLAN dla każdej Szkoły w danej Lokalizacji,
	- numer VLAN i adresacja IP dla każdego VLAN w danej Szkole.

Schemat podziału logicznego sieci lokalnej w Szkole i adresacja IP powinny być umieszczone w poniższej tabeli. W przypadku, gdy sieć lokalna w Szkole ma strukturę płaską, będzie to jeden VLAN. Przy złożonej strukturze logicznej sieci lokalnej w Szkole należy wpisać informacje dla każdej sieci logicznej. Tabelę należy przygotować oddzielnie dla każdej Szkoły w danej Lokalizacji.

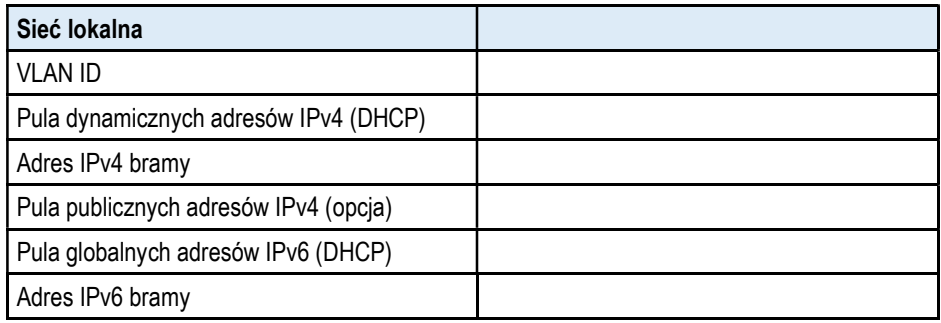

- 1.4. Dane zainstalowanych urządzeń, o których mowa w pkt 1.1.:
	- producent.
	- typ/model,
	- numer seryjny,
	- adres MAC,
	- numer inwentarzowy NASK.
- 1.5. Lista kontrolna prac wykonanych przez Beneficjenta POPC

Do Dokumentacji Powykonawczej należy dołączyć wypełnioną listę kontrolną, której wzór zawiera Załącznik nr 1 do Umowy.

1.6. Protokoły zdawczo-odbiorcze

Do Dokumentacji Powykonawczej należy dołączyć protokoły podpisane w wyniku realizacji prac. Do przesłanej Dokumentacji Powykonawczej należy w pierwszej kolejności dołączyć skany tych protokołów, a następnie oryginały protokołów przesłać do NASK.

- 1.7. Dokumentacja zdjęciowa wykonanej Instalacji:
	- dodana jako załącznik do Dokumentacji Powykonawczej,
	- Nazwa pliku: "Dokumentacja zdjeciowa instalacji nazwa Lokalizacji".

Dokumentacja powinna obrazować sposób wykonania instalacji poszczególnych urządzeń i okablowania. Wszystkie zdjęcia należy wykonać w formacie JPEG, max rozmiar zdjęcia 300kB oraz umieścić w jednym archiwum skompresowanym do formatu ZIP.

1.8. Dokumentacja wybudowanych kabli światłowodowych

Jeżeli w Lokalizacji został wybudowany kabel światłowodowy w ramach Niestandardowych Prac Instalacyjnych, wówczas Wykonawca jest obowiązany do przekazania dokumentacji zgodnie z Załącznikami nr 15 i 16 do Umowy.